## **УТВЕРЖДАЮ**

**WACHERS** eunof or

«Хлебокфибянат ASCO, NOTA

> ΙW 720 PH 11277

Председатель комиссии по проведению/специальной оценки условий труда

Матюшкина М. В. (Botunci) (фамилия, инициалы)  $2019$  r.

## ОТЧЕТ

## о проведении специальной оценки условий труда в

## Общество с ограниченной ответственностью "Хлебокомбинат "АБСОЛЮТ"

(полное наименование работодателя)

625014, г. Тюмень, 3 км Старого Тобольского тракта, 4а (место нахождения и осуществления деятельности работодателя)

> 7203273292 (ИНН работодателя)

1127232002040

(OFPH работодателя)

 $10.71$ 

(код основного вида экономической деятельности по ОКВЭД)

Члены комиссии по проведению специальной оценки условий труда:

l,

Кузина Ю. В. 19. 11. 2014 ФИО drack)  $_{\text{(Aarg)}}$ 11. 2019 ۵ Иванов С. Н. mo mura.  $(\Phi \overline{H O})$  $\text{f.} \text{Gar}$ Михайлова Т. Ю. 11. d. 019 mozdmici  $(\Phi, H, O.)$  $(narn)$ Ларионова И. В. 19. 11. de19 (monmet)  $(\Phi H \Omega)$  $(\text{max})$ 

Сводная ведомость результатов проведения специальной оценки условий труда

Наименование организации: Общество с ограниченной ответственностью "Хлебокомбинат "АБСОЛЮТ"

Таблица 1

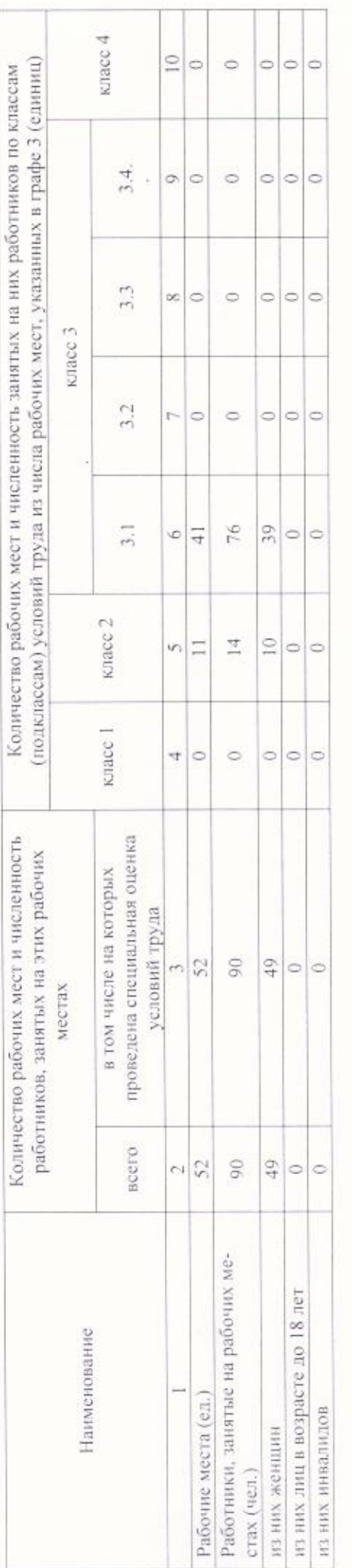

Таблица 2

ł.

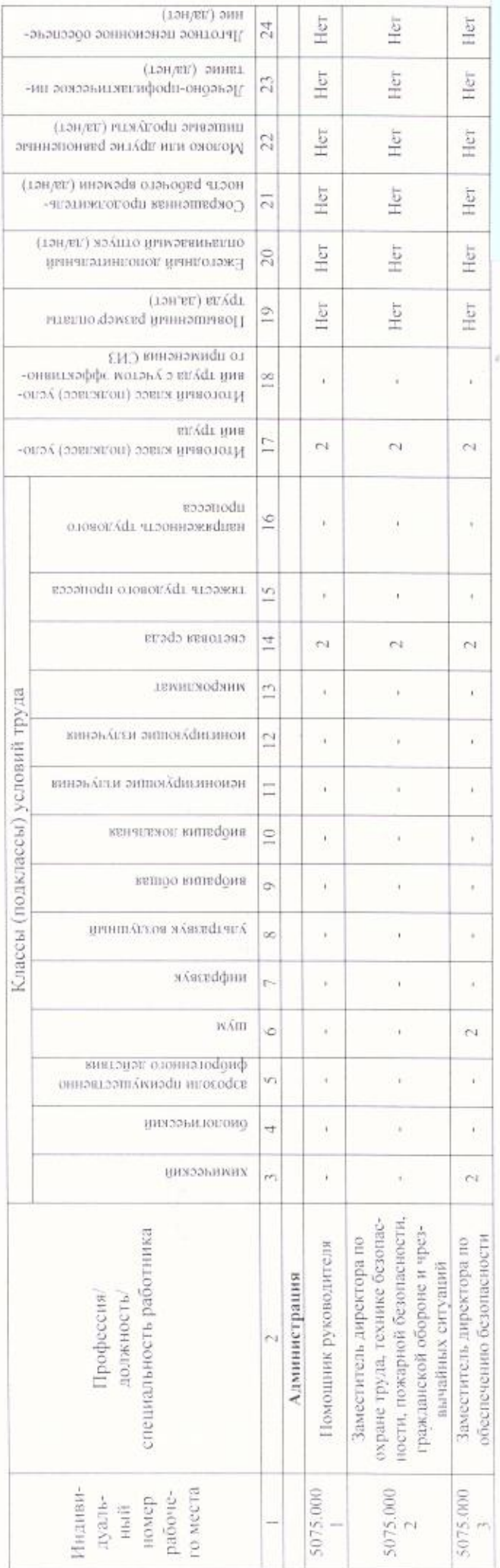

000000

13

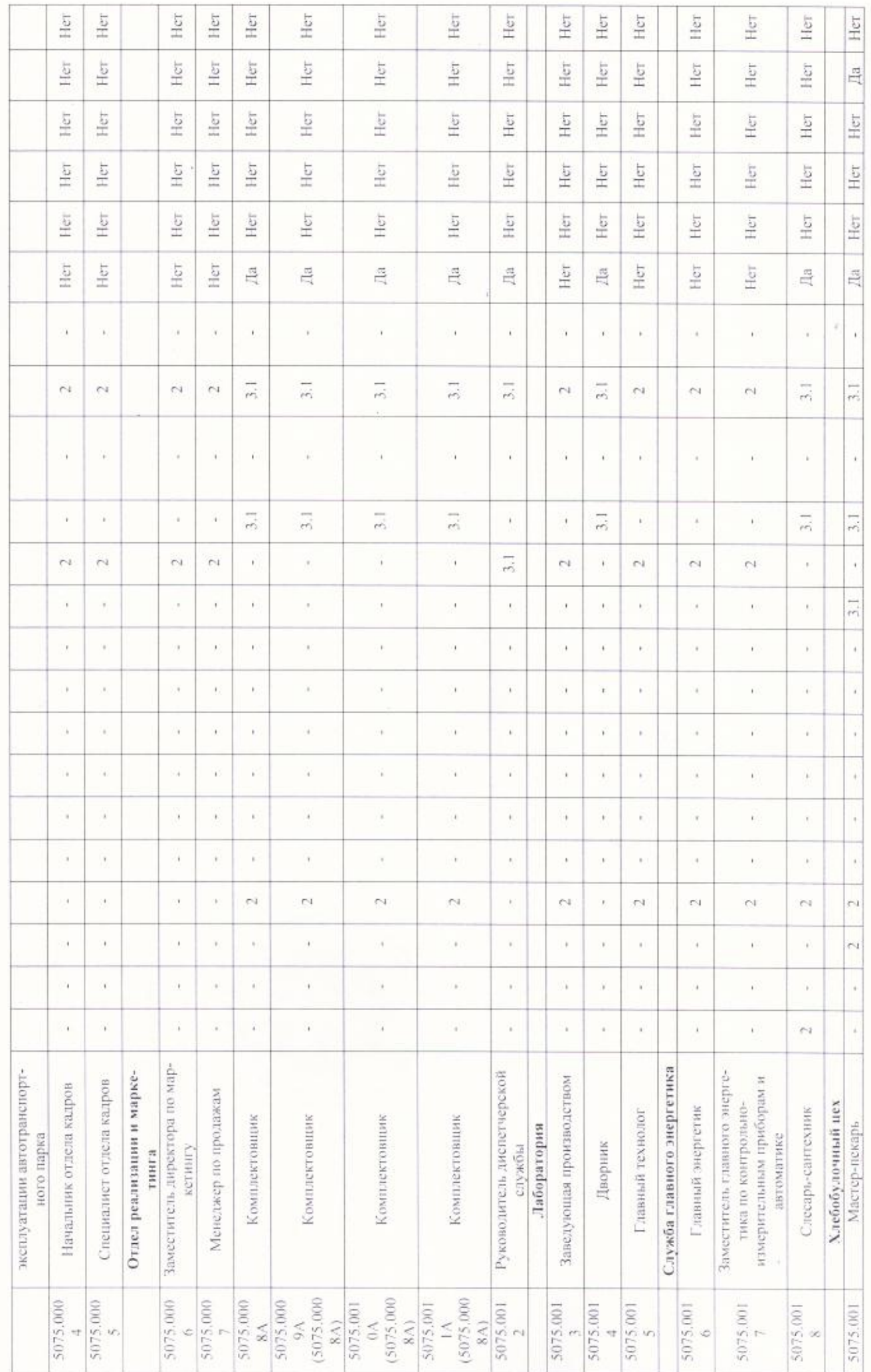

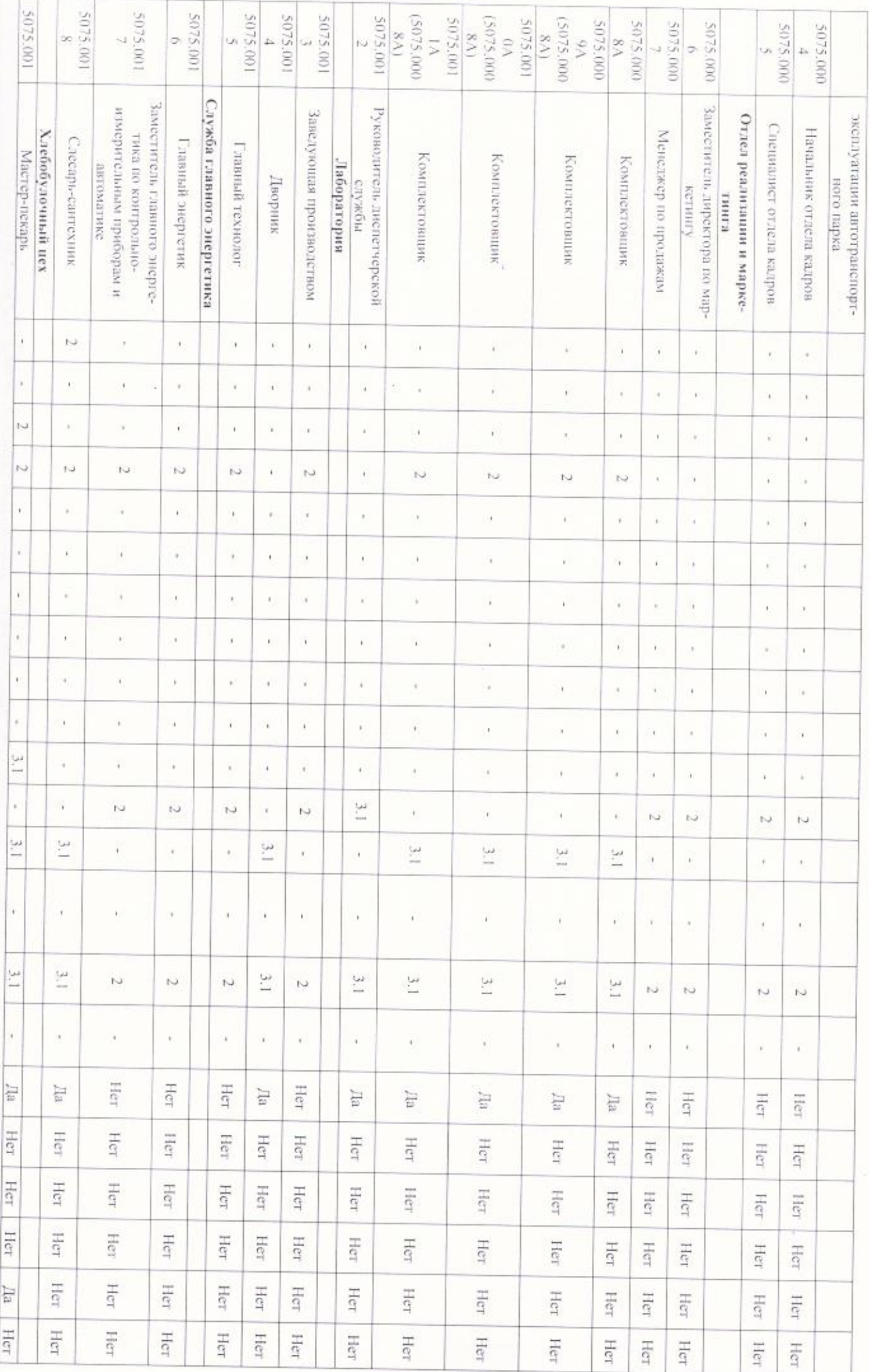

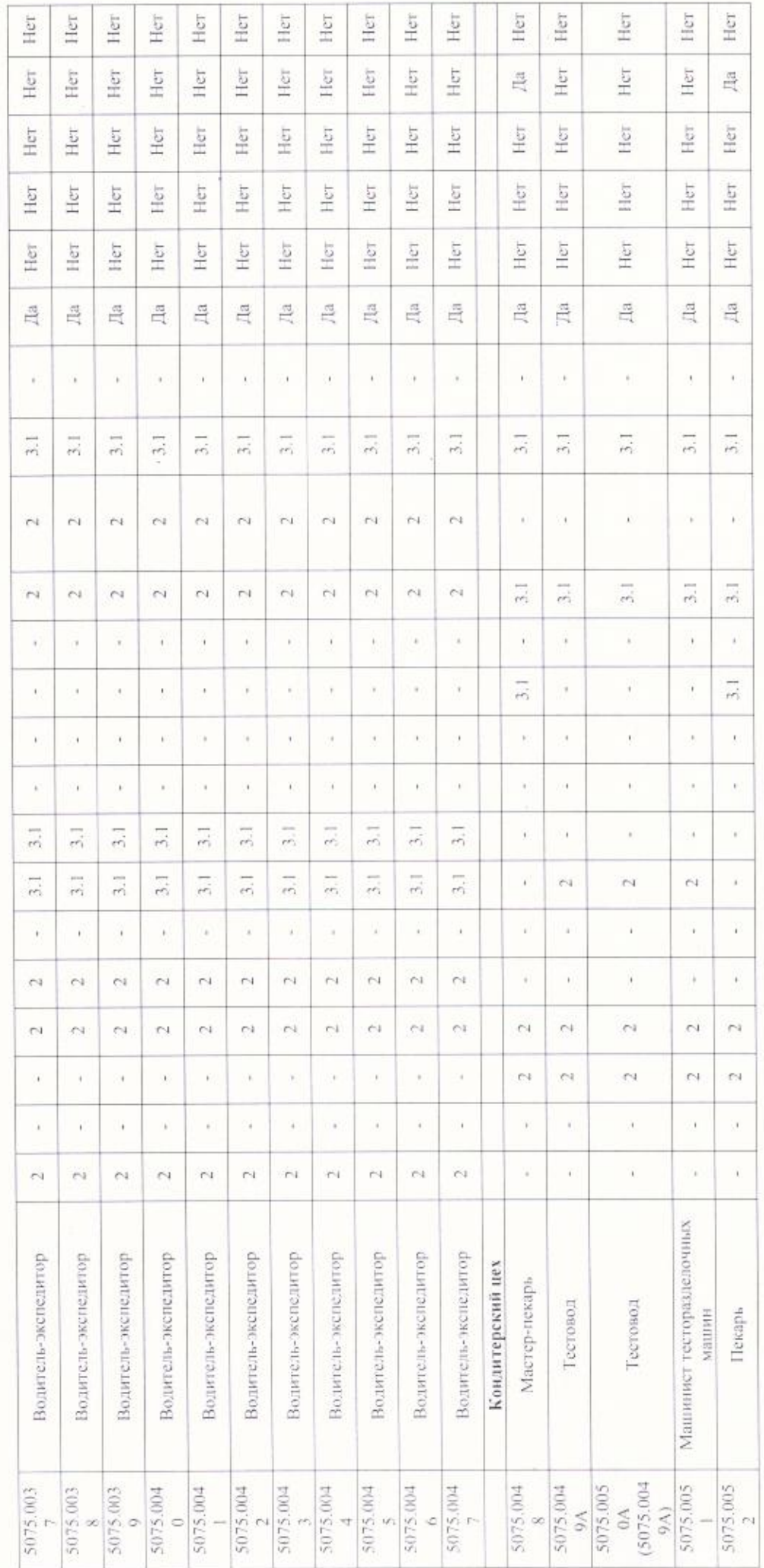

Дата составления: 22.10.2019

Председатель комиссии по проведенно спетриальной оценки условий труда

Директор

(floatlies)

Матюшкина М. В. 0310

12 H. L. 019  $\langle$  (mm)

Кузина Ю. В. Члены комиссии по проведению специальной оценки условий труда:

Заместитель директора по ОТ, ТБ, ПБ,

R.H. 2019

ĺ

a post the search of

**Committee Committee Committee** 

 $\begin{array}{c} \hline \end{array}$ 

(anterester)

Главный инженер

 $|normal\rangle$ 

Начальник отдела кадров (должность) Представитель грудового коллектива

батинсь) (подпись) PAC

Ларионова И. В.  $\langle 0|H\vert\Phi\rangle$ 

Михайлова Т. Ю.

 $\frac{\text{Навов C. H.}}{\text{(Фho)} }$ 

**ФИО** 

 $mca$ 

(arm)<br>HC 11: 2019

18 11 8019

Эксперт(-ы) организации, проводившей специальную оценку условий труда:

 $2739$  (N: в ресстре экспертов)

И (бюдансь)

 $(0.8, 0.1)$ 

18. 11. 2019

Русских Алина Владимировна

 $(3312)$ 

22.10.2019